# **Scaling up BLU Acceleration with Consistent Performance in a High Concurrency Environment**

*Russ Perry TRIDUG Mtg, December 9th* Originally Presented at:Insight2015 The Premier Data and Analytics Conference #ibminsight

أبررا!<br>ا<sup>اااا</sup>ا

||iiii||

#### **Please Note**

#ibminsight

- IBM's statements regarding its plans, directions, and intent are subject to change or withdrawal without notice at IBM's sole discretion.
- Information regarding potential future products is intended to outline our general product direction and it should not be relied on in making a purchasing decision.
- The information mentioned regarding potential future products is not a commitment, promise, or legal obligation to deliver any material, code or functionality. Information about potential future products may not be incorporated into any contract.
- The development, release, and timing of any future features or functionality described for our products remains at our sole discretion.

Performance is based on measurements and projections using standard IBM benchmarks in a controlled environment. The actual throughput or performance that any user will experience will vary depending upon many factors, including considerations such as the amount of multiprogramming in the user's job stream, the I/O configuration, the storage configuration, and the workload processed. Therefore, no assurance can be given that an individual user will achieve results similar to those stated here.

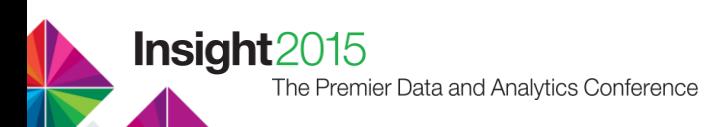

#### **Agenda**

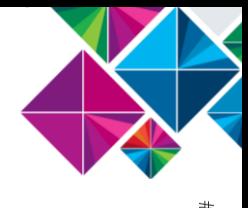

- A Quick Review of the BLU Acceleration Technology
- Handling High Concurrency Environments
- Tuning the Default Workload Management
- Performance Comparison
- Deploying an Optimized Workload Management Configuration

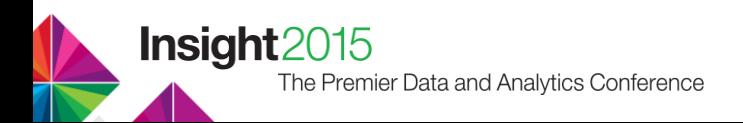

# **A Quick Review of the BLU Acceleration Technology**

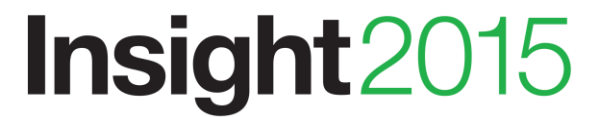

The Premier Data and Analytics Conference

#ibminsight

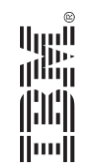

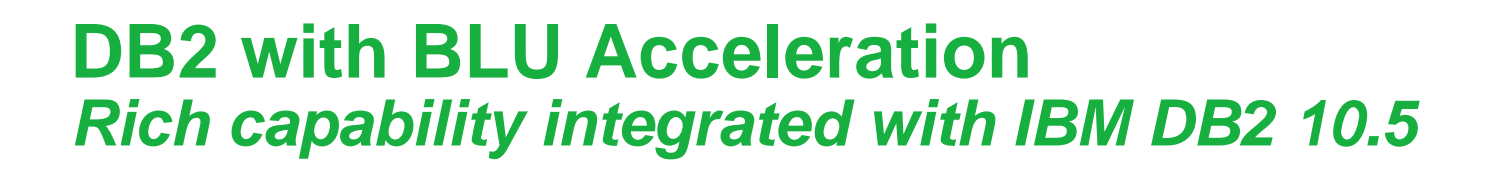

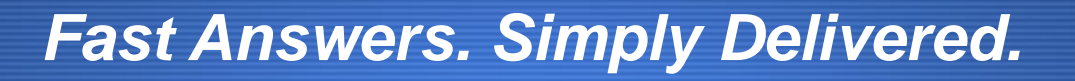

- In-memory columnar analytic database
- Multiplatform: Supports AIX, Linux, Linux on System Z, Windows
- Ready for Analytics: Cloud, On premises, SAP, Cognos, and more
- Agile warehousing via dashDB

The Premier Data and Analytics Conference

Insight2015

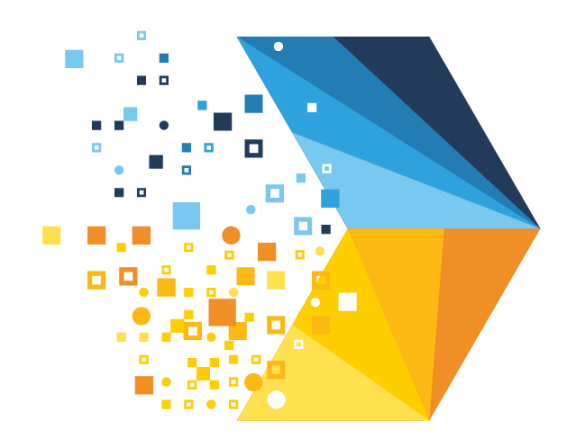

**BLU** Acceleration *Analyze more data faster and more efficiently*

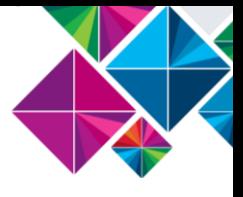

#### C1 C2 C3 C4 C5 C6 C7 C8

**Instructions Data**

**SIMD** 

**Results**

#### **Parallel Vector Processing**

Multi-core and SIMD parallelism (Single Instruction Multiple Data)

#### **Data Skipping**

Skips unnecessary processing of irrelevant data

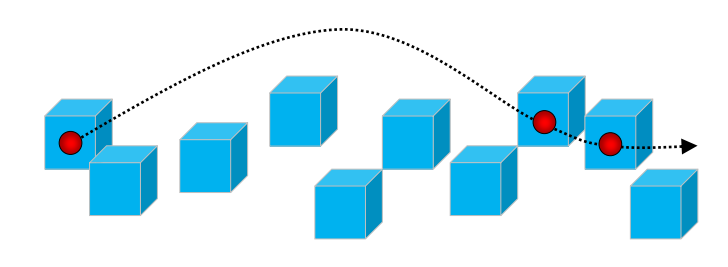

**Super Fast, Super Easy —** *Create, Load and Go!*

No Indexes, No Aggregates, No Tuning**,** No SQL changes, No schema changes

# **The DB2 with BLU Acceleration Technology**

#### **Dynamic In-Memory**

In-memory columnar processing with dynamic movement of data from storage

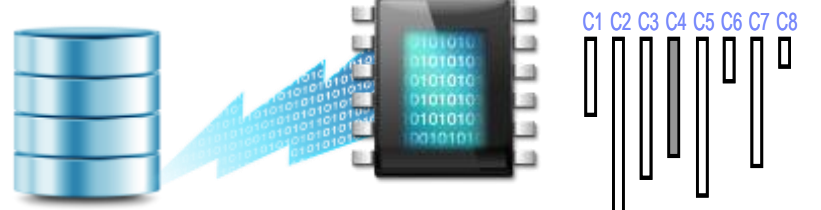

#### **Actionable Compression**

Patented compression technique that preserves order so data can be used without decompressing

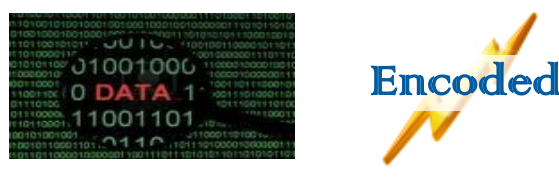

#### **Simplification of Analytic Operations**

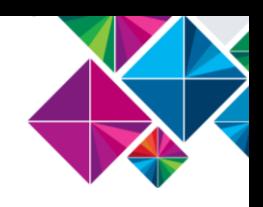

**Traditional Warehouse** Database Design and Tuning

- 1. Decide on partition strategies
- 2. Select Compression Strategy
- 3. Create Table
- 4. Load data
	- 5. Create Auxiliary Performance Structures
		- Materialized views
- **Repeat**
- Create indexes
	- B+ indexes
	- Bitmap indexes
- 6. Tune memory
- 7. Tune I/O
- 8. Add Optimizer hints
- 9. Statistics collection

**AFTER** DB2 with BLU Acceleration

1. Create Table 2. Load data

> **Create Load GO!**

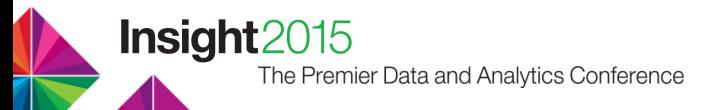

#### **The Benefits of DB2 with BLU Acceleration for Analytics**

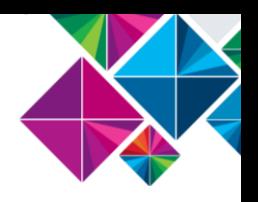

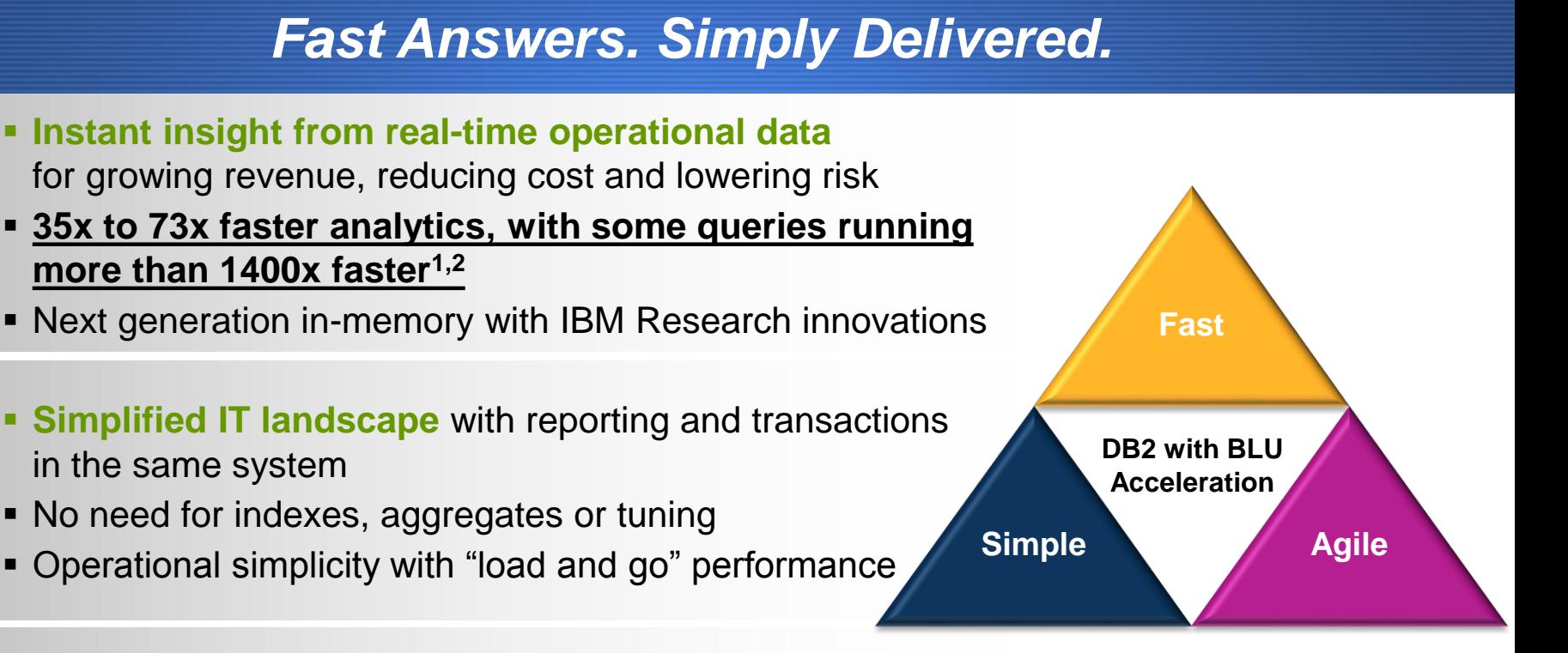

- Available for on-premises or via the cloud
- *"In one of our largest customer databases, we saw a compression ranging from 7x to 20x as compared to the uncompressed tables* **" - Mike Petkau, Director of Database Architecture & Administration, TMW Systems**

#### **Simple, low-risk upgrade** from Oracle Database

1 Based on internal IBM testing of sample client analytic workloads comparing queries accessing row-based tables on DB2 10.1 vs. columnar tables on DB2 10.5 with BLU Acceleration. Performance improvement figures are cumula workload. Individual results will vary depending on individual workloads, configurations and conditions.

12 Based on internal BM testa of analytic workloads comparing queries accessing row-based tables on DB2 10.1 vs. columnar tables on DB2 10.5 with BLU Acceleration. Results not typical. Individual results will vary dependin titions, including size and content of the table, and number of elements being queried from a given table.

The Premier Data and Analytics Conference

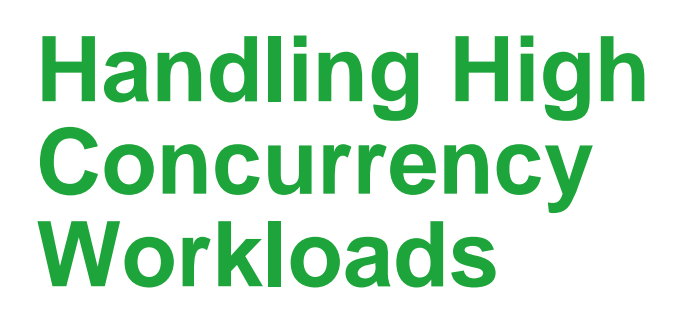

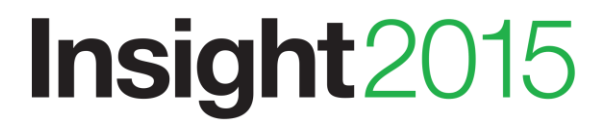

The Premier Data and Analytics Conference

#ibminsight

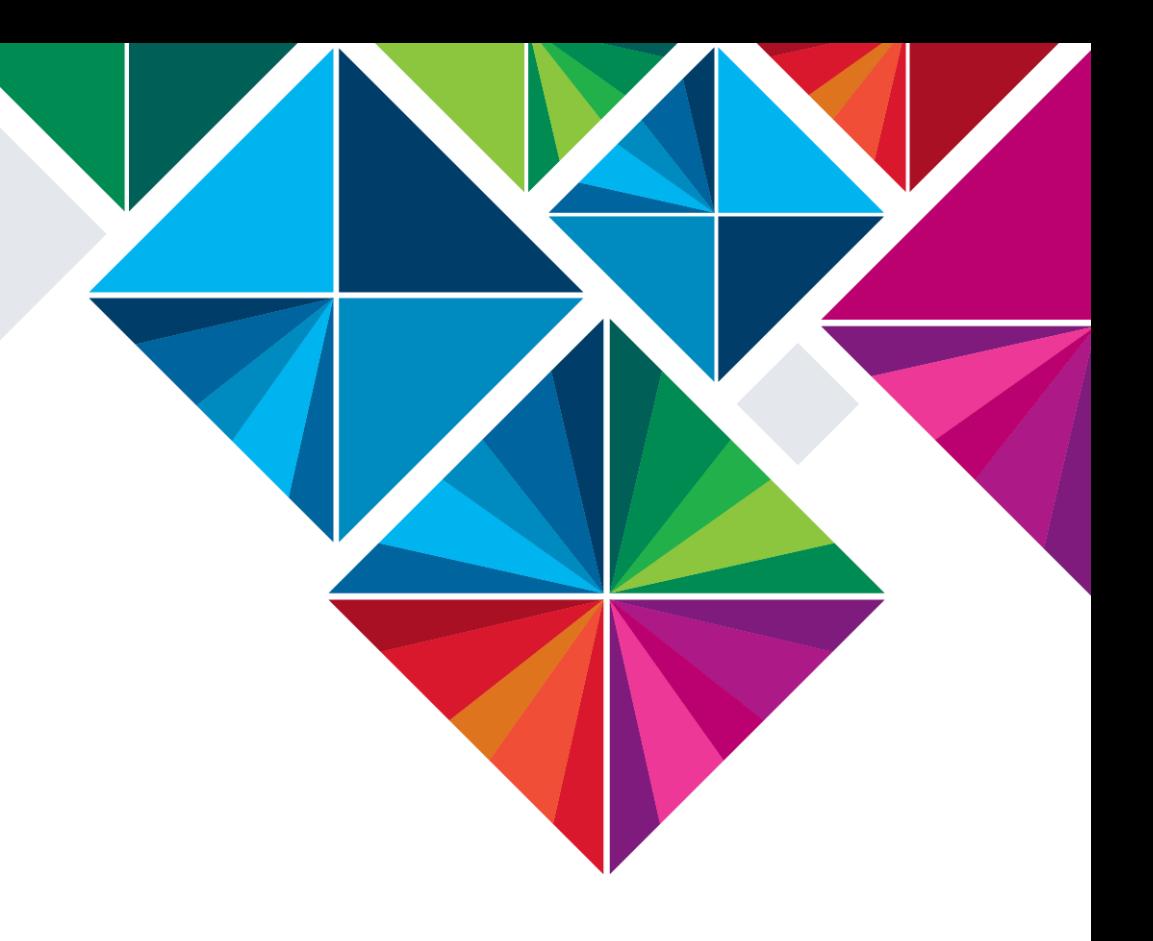

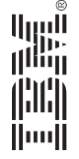

#### **Resource Usage and Concurrency**

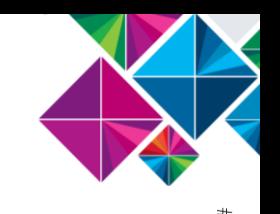

- BLU philosophy is to leverage full machine resources (memory, CPU capacity) in order to achieve order of magnitude performance benefits.
- A consequence of this is that running too many columnar queries at a time can lead to significant resource competition and degrade performance
- Too many queries executing at a time can also have the potential to overload system resources and cause failures.
- Some form of admission control is needed to ensure orderly and efficient execution of columnar queries(!)

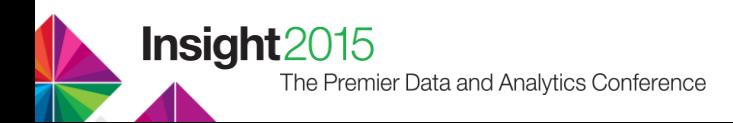

#### **More Detail: Memory Considerations**

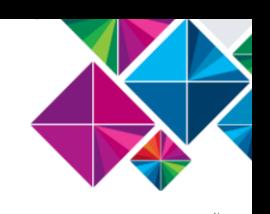

tibminsight

- Most working memory for BLU queries comes from database sort memory
	- SHEAPTHRES\_SHR (total available working memory)
	- SORTHEAP (memory per operator: group-by, join, vector buffering, configured based on expected concurrency)

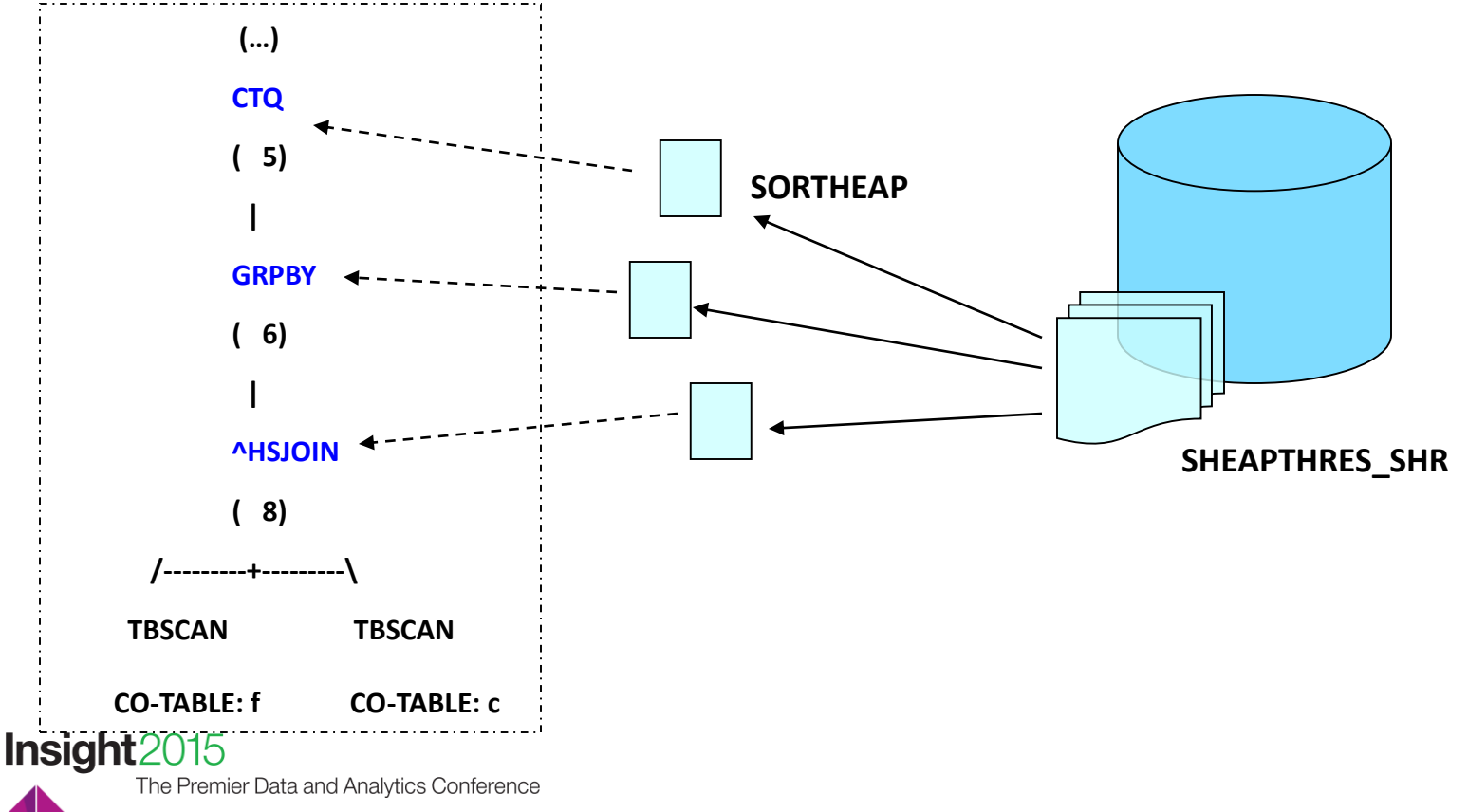

#### **Memory and Concurrency without Workload Management**

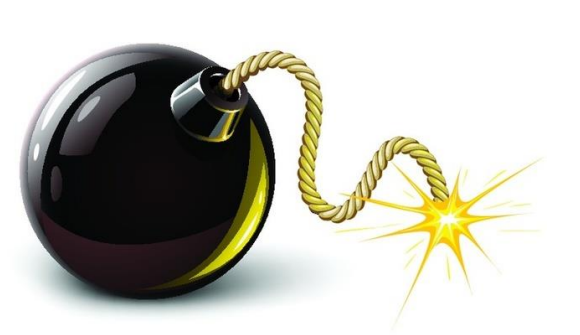

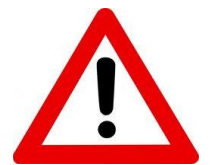

The Premier Data and Analytics Conference

**Insight** 2015

- Each query consumes 1-3x short heaps for sort, join, buffer operations.
- Concurrent queries multiply memory requirements.
- As multiple queries execute, less memory is available to each operation.
- Operation processing no longer fits in available memory.
- With sort memory exhausted, intermediate results cache to disk, causing 'spilling' to occur (significant negative performance impact!)
- If concurrency exceeds level configured for SORTHEAP we can exhaust SHEAPTHRES\_SHR. This will cause queries to fail.
- **Result is that allowing unmanaged admission can significantly degrade performance and even put system stability at risk!**

# **Solution: Default Workload Management**

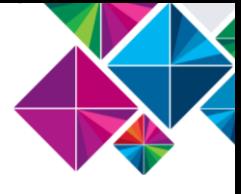

- Allow unlimited query concurrency from a user perspective
- Internally manage query execution so that we execute only a limited number of queries at a time

 $\blacktriangleright$  Prevents overload / system remains robust in face of heavy workloads; SORTHEAP can be tuned with predictable concurrency limits in mind

 Optimizes performance; ensures that when queries execute we have sufficient resources for them to complete quickly (allows more memory and more intra-query parallelism without causing spilling or overloading the processor run queues)

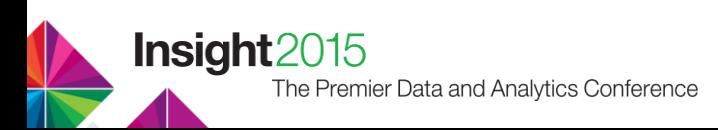

# **Default Workload Management**

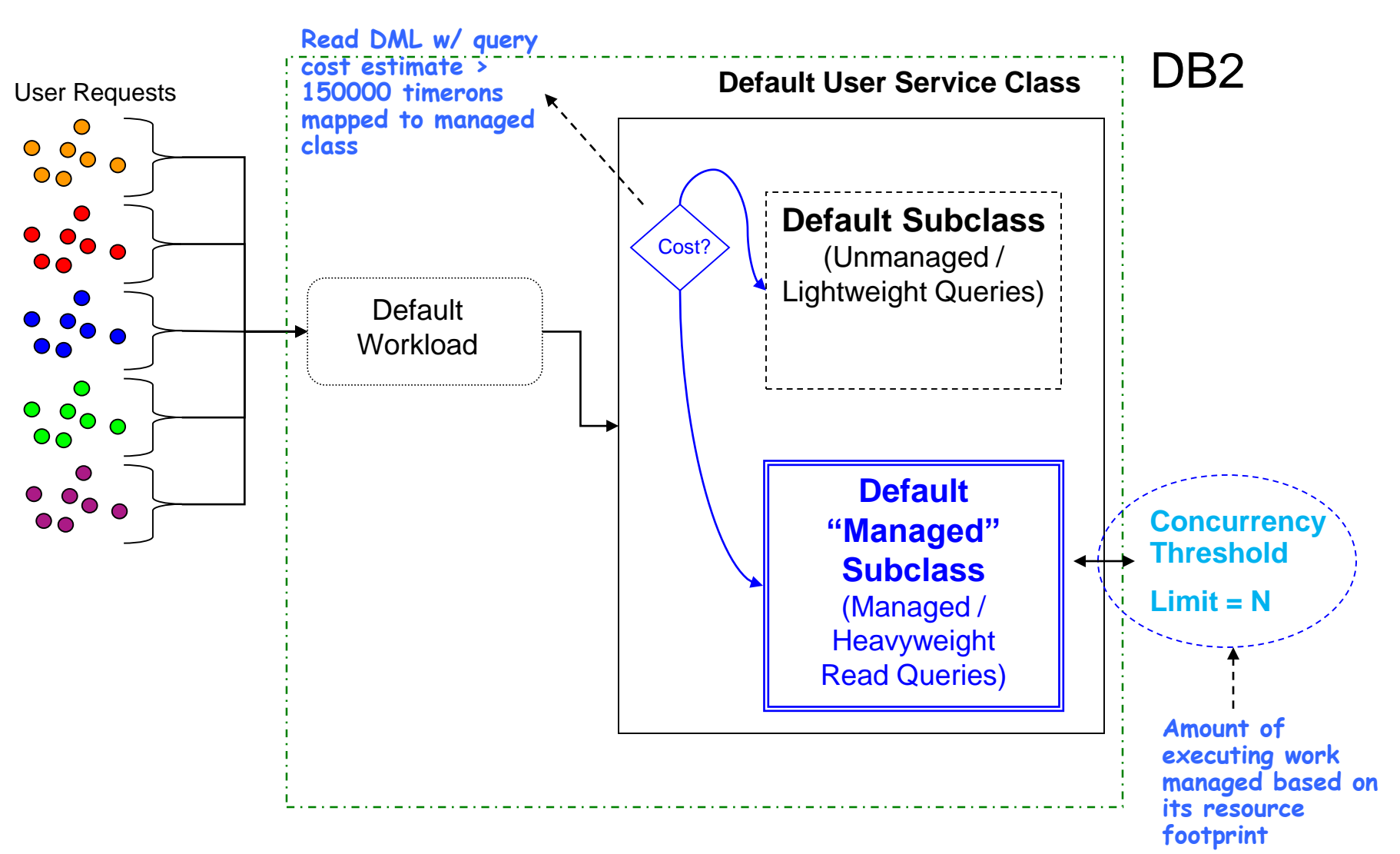

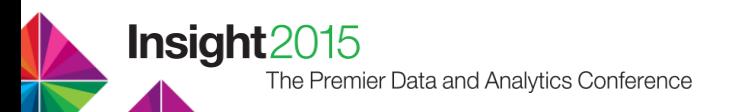

### **Default Workload Management Explained**

- Lightweight queries can enter the system freely
	- Minimizes latency for short queries (< 150000 timerons)
	- Ensures small queries aren't queued behind long ones
- Limited number of heavyweight queries allowed to execute at a time
	- Controls impact of heavyweight queries (>= 150000 timerons)
	- Limit calculated based on hardware during database deployment
- Non-DML activities continue to run unmanaged by default
	- Current Default Workload Management is focused specifically on the impacts of large columnar analytic queries
- End result is simple and effective (if not completely optimal) workload management out of the box

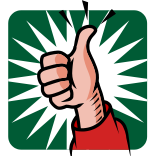

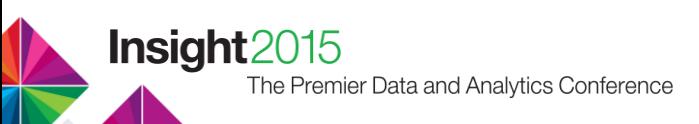

# **Result: Unlimited Concurrency with "Automatic" WLM**

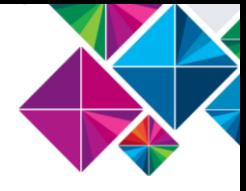

#ibminsight

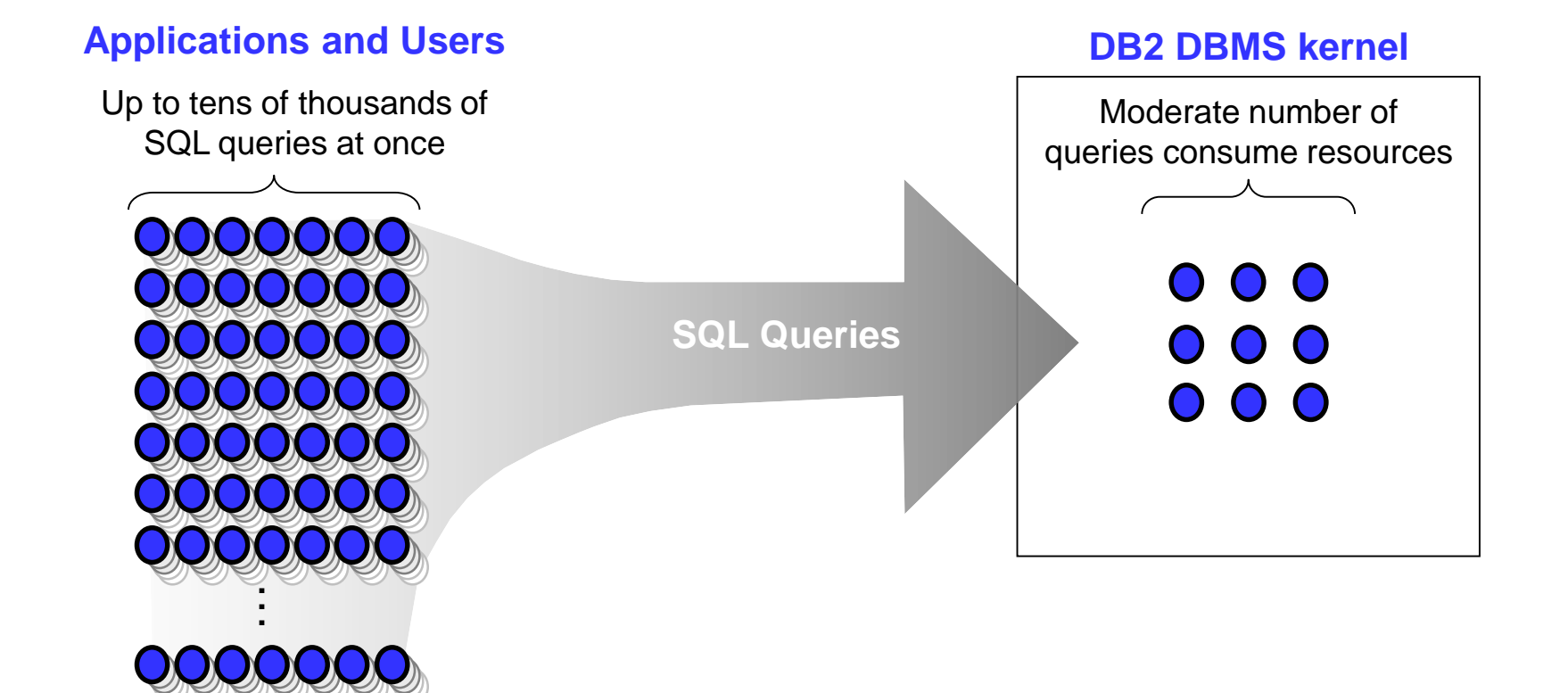

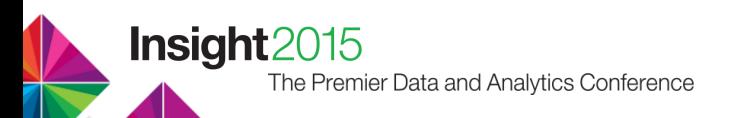

# **Tuning the Default Workload Management**

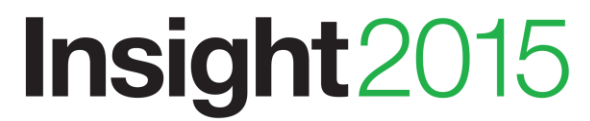

The Premier Data and Analytics Conference

#ibminsight

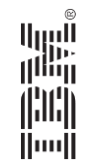

# **Opportunities for Tuning**

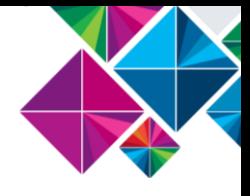

- Default Workload Management in BLU is a relatively "blunt" instrument
- Goal is to provide system stability and reasonable performance out of the box
- Better than an unmanaged environment but lots of opportunity to optimize behavior with a little bit of tuning if desired
- This section will work through some simple steps you can take to optimize BLU execution for your environment

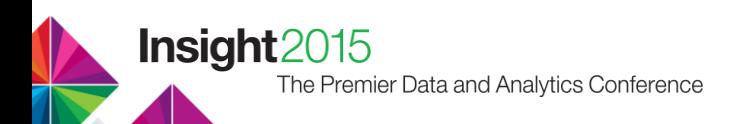

#### **Querying the Default Workload Management Settings**

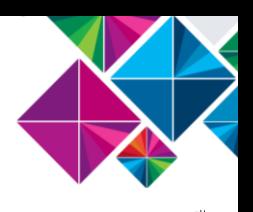

• Examine the default estimated cost setting

```
SELECT VALUE1 AS EXPENSIVE QUERY COST
FROM SYSCAT.WORKCLASSATTRIBUTES 
WHERE WORKCLASSNAME = 'SYSMANAGEDQUERIES' AND TYPE = 'TIMERONCOST'
```
EXPENSIVE\_QUERY\_COST

+1.50000000000000E+005

------------------------

Examine the default concurrency threshold settings

```
SELECT MAXVALUE, ENABLED 
FROM SYSCAT.THRESHOLDS 
WHERE THRESHOLDNAME = 'SYSDEFAULTCONCURRENT'
```

```
MAXVALUE ENABLED
-------------------- -------
              11 Y
```
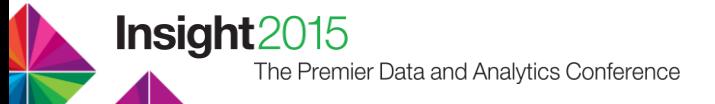

# **Tuning the Managed Query Timeron Cost**

ibminsigh

- Intention behind the default query cost level is to identify higher cost queries that both consume more resources and are less sensitive to response times
- Default value was selected based on a suite of representative workloads
	- Intended as a "best fit" but will not be optimal for all environments
	- Timeron cost is also not a "perfect" metric
- This section will show how the value can be tailored more specifically for your own environment

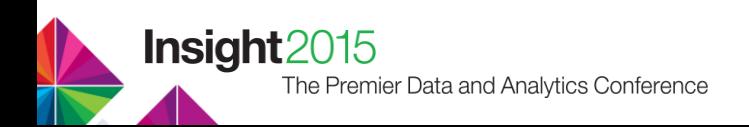

#### **"How many queries are above / below the cost line?"**

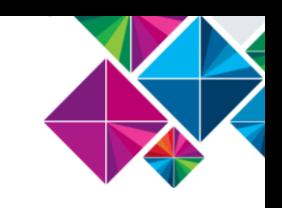

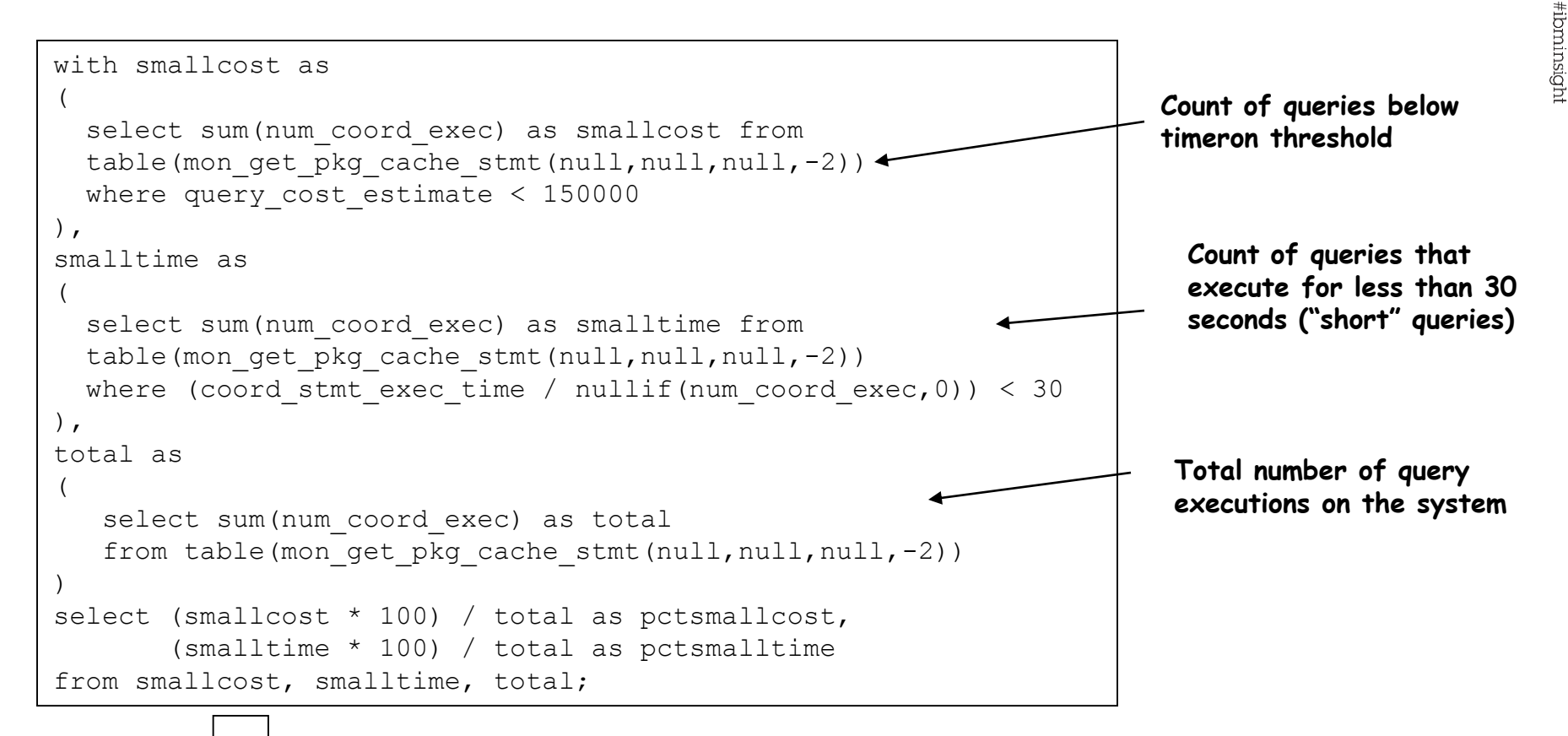

PCTSMALLCOST PCTSMALLTIME ------------ ------------ 30 50

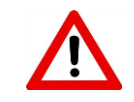

**About 30% of our queries are running "unmanaged" but 50% of our queries are "short running"**

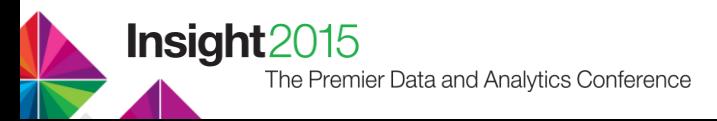

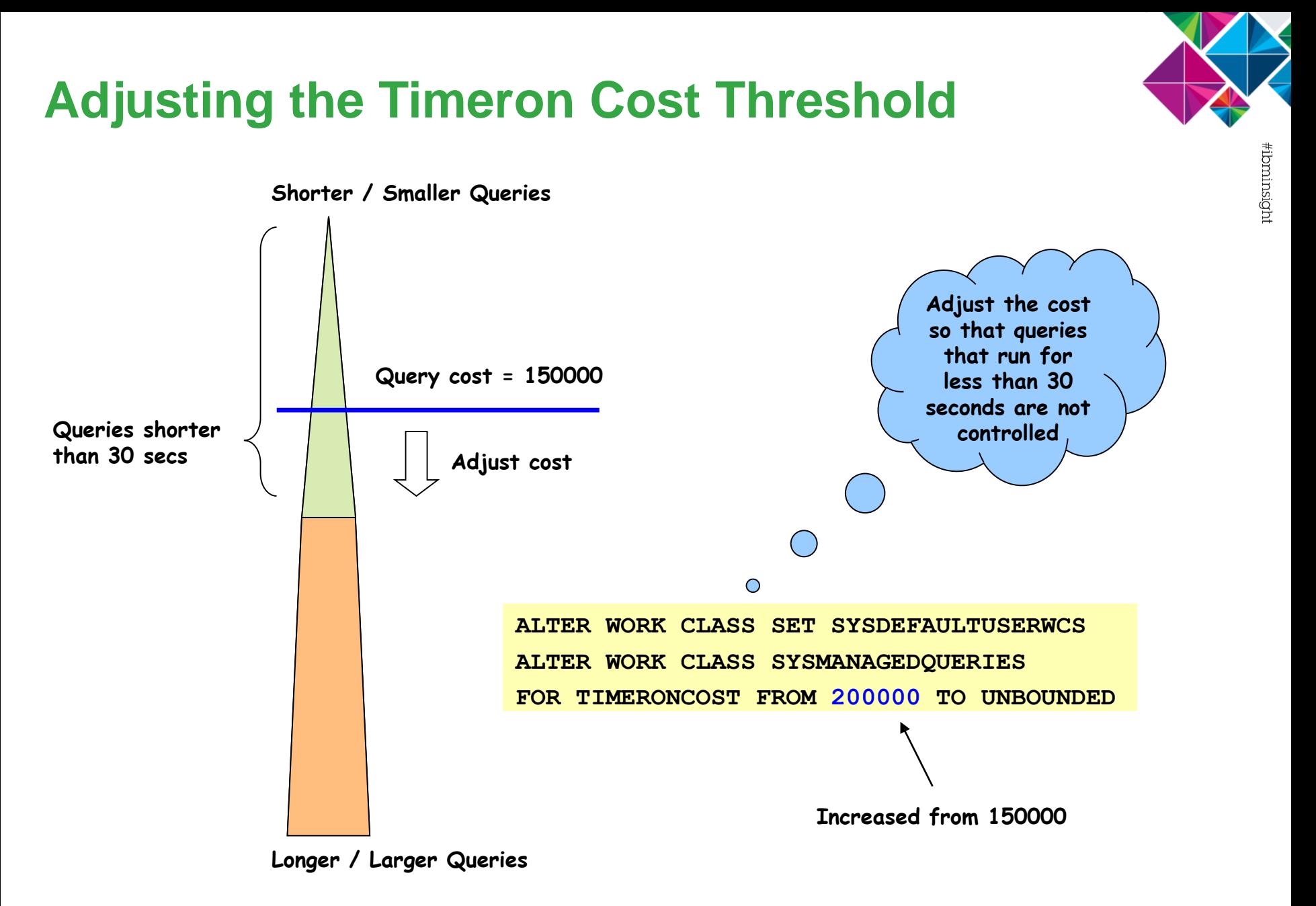

**Insight** 2015 The Premier Data and Analytics Conference

# **Tuning the SORTHEAP parameter**

![](_page_22_Picture_1.jpeg)

- Having an appropriate SORTHEAP setting is critical to getting optimal performance out of your BLU environment.
	- SHEAPTHRES\_SHR set based on physical RAM on your system (anywhere from 1/3 to 1/2 is appropriate for BLU)
	- **SORTHEAP on the other hand depends on your workload**
- Default settings are computed based on general assumptions about memory availability and concurrency on your system
	- Reasonable but not always optimal
- With a bit of tuning you can get more bang for your buck
- So how do we go about selecting our SORTHEAP?

![](_page_22_Picture_10.jpeg)

#### **"What percentage of my 'sort' operations are spilling"**

![](_page_23_Figure_1.jpeg)

![](_page_23_Figure_2.jpeg)

![](_page_23_Figure_3.jpeg)

![](_page_23_Picture_4.jpeg)

### **Tuning the Default Concurrency Level**

ibminsigh

- The default concurrency limit for the managed subclass is computed based on system hardware and with awareness of the default recommended SORTHEAP / SHEAPTHRES SHR ratio of 1:20.
- If we increase our SORTHEAP we need to also adjust the concurrency level accordingly to avoid overloading SHEAPTHRES\_SHR and causing query failures
- This next example will walk through how to compute and perform these adjustments

![](_page_24_Picture_5.jpeg)

# **Tuning the Default Concurrency Level**

![](_page_25_Figure_1.jpeg)

# **A Bit More Fine Tuning**

1. Look at the actual overall sort consumption vs. SHEAPTHRES\_SHR

![](_page_26_Figure_2.jpeg)

- 2. Compute M =  $((SHEAPTHRES-SHR / SORT SHRHEAP TOP) 1)$
- 3. Consider increasing concurrency threshold further if M is large percentage

```
ALTER THRESHOLD SYSDEFAULTCONCURRENT 
WHEN CONCURRENTDBCOORDACTIVITIES > <N *(1+(M/2))>
CONTINUE
```
- Final notes:
	- Always leave some room for workload variation
	- Always validate new settings in your test environment first!

![](_page_26_Picture_9.jpeg)

![](_page_27_Picture_0.jpeg)

# **Performance Comparison**

![](_page_27_Picture_2.jpeg)

The Premier Data and Analytics Conference

#ibminsight

![](_page_27_Picture_5.jpeg)

#### **Test Environment**

![](_page_28_Picture_1.jpeg)

- **Platform:** Softlayer bare metal system
- **Database size**: 4 TB
- **Workload**: BD Insights
	- $\blacksquare$  IBM developed benchmark which simulates real-world business analytics
	- Consists of 30 queries which can be divided into two categories
		- Queries which represent typical analytic queries used to generate sales reports
		- Queries which represent hand-crafted, deep-dive analytic queries created by sales analysts
	- 60 user-streams

**Insight** 2015 The Premier Data and Analytics Conference

#### **Performance Results**

![](_page_29_Picture_1.jpeg)

![](_page_29_Figure_3.jpeg)

The Premier Data and Analytics Conference

#### **Key Takeaways**

![](_page_30_Picture_1.jpeg)

- BLU Acceleration allows you to achieve an order of magnitude speedup for your analytic workloads
- Controlling admission of heavyweight queries is a must to maintain a stable system in the face of a highly concurrent enterprise scale workload
- We introduced default workload management with BLU to protect your system from being overloaded in the face of high concurrency
- You can use the techniques in this session to fine tune your configuration to squeeze even more performance out of your environment

![](_page_30_Picture_7.jpeg)

#### Notices and Disclaimers

![](_page_31_Picture_1.jpeg)

Copyright © 2015 by International Business Machines Corporation (IBM). No part of this document may be reproduced or transmitted in any form without written permission from IBM.

#### **U.S. Government Users Restricted Rights - Use, duplication or disclosure restricted by GSA ADP Schedule Contract with IBM.**

Information in these presentations (including information relating to products that have not yet been announced by IBM) has been reviewed for accuracy as of the date of initial publication and could include unintentional technical or typographical errors. IBM shall have no responsibility to update this information. THIS DOCUMENT IS DISTRIBUTED "AS IS" WITHOUT ANY WARRANTY, EITHER EXPRESS OR IMPLIED. IN NO EVENT SHALL IBM BE LIABLE FOR ANY DAMAGE ARISING FROM THE USE OF THIS INFORMATION, INCLUDING BUT NOT LIMITED TO, LOSS OF DATA, BUSINESS INTERRUPTION, LOSS OF PROFIT OR LOSS OF OPPORTUNITY. IBM products and services are warranted according to the terms and conditions of the agreements under which they are provided.

#### **Any statements regarding IBM's future direction, intent or product plans are subject to change or withdrawal without notice.**

Performance data contained herein was generally obtained in a controlled, isolated environments. Customer examples are presented as illustrations of how those customers have used IBM products and the results they may have achieved. Actual performance, cost, savings or other results in other operating environments may vary.

References in this document to IBM products, programs, or services does not imply that IBM intends to make such products, programs or services available in all countries in which IBM operates or does business.

Workshops, sessions and associated materials may have been prepared by independent session speakers, and do not necessarily reflect the views of IBM. All materials and discussions are provided for informational purposes only, and are neither intended to, nor shall constitute legal or other guidance or advice to any individual participant or their specific situation.

It is the customer's responsibility to insure its own compliance with legal requirements and to obtain advice of competent legal counsel as to the identification and interpretation of any relevant laws and regulatory requirements that may affect the customer's business and any actions the customer may need to take to comply with such laws. IBM does not provide legal advice or represent or warrant that its services or products will ensure that the customer is in compliance with any law.

![](_page_31_Picture_11.jpeg)

#### Notices and Disclaimers (con't)

![](_page_32_Picture_1.jpeg)

Information concerning non-IBM products was obtained from the suppliers of those products, their published announcements or other publicly available sources. IBM has not tested those products in connection with this publication and cannot confirm the accuracy of performance, compatibility or any other claims related to non-IBM products. Questions on the capabilities of non-IBM products should be addressed to the suppliers of those products. IBM does not warrant the quality of any third-party products, or the ability of any such third-party products to interoperate with IBM's products. IBM EXPRESSLY DISCLAIMS ALL WARRANTIES, EXPRESSED OR IMPLIED, INCLUDING BUT NOT LIMITED TO, THE IMPLIED WARRANTIES OF MERCHANTABILITY AND FITNESS FOR A PARTICULAR PURPOSE.

The provision of the information contained herein is not intended to, and does not, grant any right or license under any IBM patents, copyrights, trademarks or other intellectual property right.

• IBM, the IBM logo, ibm.com, Aspera®, Bluemix, Blueworks Live, CICS, Clearcase, Cognos®, DOORS®, Emptoris®, Enterprise Document Management System™, FASP®, FileNet®, Global Business Services ®, Global Technology Services ®, IBM ExperienceOne™, IBM SmartCloud®, IBM Social Business®, Information on Demand, ILOG, Maximo®, MQIntegrator®, MQSeries®, Netcool®, OMEGAMON, OpenPower, PureAnalytics™, PureApplication®, pureCluster™, PureCoverage®, PureData®, PureExperience®, PureFlex®, pureQuery®, pureScale®, PureSystems®, QRadar®, Rational®, Rhapsody®, Smarter Commerce®, SoDA, SPSS, Sterling Commerce®, StoredIQ, Tealeaf®, Tivoli®, Trusteer®, Unica®, urban{code}®, Watson, WebSphere®, Worklight®, X-Force® and System z® Z/OS, are trademarks of International Business Machines Corporation, registered in many jurisdictions worldwide. Other product and service names might be trademarks of IBM or other companies. A current list of IBM trademarks is available on the Web at "Copyright and trademark information" at: [www.ibm.com/legal/copytrade.shtml.](http://www.ibm.com/legal/copytrade.shtml)

![](_page_32_Picture_6.jpeg)

![](_page_33_Picture_0.jpeg)

# Thank You

# Insight2015

The Premier Data and Analytics Conference

#ibminsight

© 2015 IBM Corporation

**Supplementary: Deploying an Optimized Workload Management Configuration**

![](_page_34_Picture_1.jpeg)

The Premier Data and Analytics Conference

#ibminsight

![](_page_34_Picture_4.jpeg)

# **Taking things a step further**

- We've discussed a number of ways to tune the BLU runtime environment by adjusting the default workload management settings.
- Another path that can be taken is to deploy a more customized workload management environment that can offer finer grained control and hence better performance
- Goal is to tailor admission and runtime control more specifically to different classes of work and achieve resulting efficiency benefits / avoid inefficiencies
	- For example lighter queries queued behind heavyweight queries

![](_page_35_Picture_5.jpeg)

#### **Taking things a step further (cont'd)**

- Recommended for environments where
	- Workload is very dynamic with a wide range of query types
	- **Query concurrency is relatively high**
	- Query workload must coexist with potentially heavy ingest jobs
	- The system needs to meet specific performance goals
- This section will explore the deployment of this type of environment in detail

![](_page_36_Picture_7.jpeg)

### **Optimized WLM Configuration**

![](_page_37_Picture_1.jpeg)

![](_page_37_Figure_2.jpeg)

![](_page_37_Picture_3.jpeg)

![](_page_38_Picture_0.jpeg)

![](_page_38_Picture_1.jpeg)

- Core DML workload is divided into several different "lanes" based on query cost
	- Group queries with like response times together and assign them a proportion of system resources
	- Admit queries to each lane based on their allocated resources
	- Ensure reliable throughput rate for different classes of queries via fast / medium / slow lanes
	- Applies to both read + write activities in the system
- Load concurrency explicitly controlled
- DDL and most administrative tasks run unmanaged
- For stored procedures, nested SQL statements are managed individually

![](_page_38_Picture_11.jpeg)

![](_page_39_Figure_0.jpeg)

![](_page_40_Picture_0.jpeg)

ibminsigh

# **Creating the WLM Environment**

#### **2. Setting up the mappings**

![](_page_40_Figure_3.jpeg)

create work action set WORK\_ACTIONS for service class MASTER using work class set WORK\_CLASSES ( work action map medium cost on work class medium cost map activity without nested to MEDIUM, work action map complex cost on work class complex cost map activity without nested to COMPLEX, work action map\_load on work class load map activity without nested to LOAD )

**Mapping based on classification**

![](_page_40_Figure_6.jpeg)

![](_page_41_Picture_1.jpeg)

**1. Figure out what percentage of SHEAPTHRES\_SHR to assign to each service class**

![](_page_41_Figure_4.jpeg)

![](_page_41_Picture_5.jpeg)

**Insight** 2015

The Premier Data and Analytics Conference

![](_page_42_Picture_1.jpeg)

#### **2. Figure out query sort consumption per query per service class**

![](_page_42_Figure_3.jpeg)

**3. Compute query concurrency each service class can accommodate within their portion of SHEAPTHRES\_SHR**

 $\bullet$  N<sub>medium</sub> = (SHEAPTHRES\_SHR / AVG\_MEM\_MEDIUM )  $*$  0.35  $*$  0.75

•  $N_{\text{complex}} = (SHEAPTHRES\_SHR / AVG\_MEM\_COMPLEX) * 0.55 * 0.75$ 

**To be safe leave a 25% buffer for workload fluctuations**

![](_page_43_Picture_1.jpeg)

#### **4. Set the concurrency limits for each service class**

**ALTER THRESHOLD MEDIUM\_DML\_CONCURRENCY WHEN CONCURRENTDBCOORDACTIVITIES > <Nmedium> CONTINUE**

**ALTER THRESHOLD COMPLEX\_DML\_CONCURRENCY WHEN CONCURRENTDBCOORDACTIVITIES > <Ncomplex> CONTINUE**

#### **5. Monitor sort consumption in each service class**

select service subclass name, sort shrheap top from table(mon\_get\_service\_subclass('MASTER',NULL,-2)

![](_page_43_Picture_7.jpeg)

![](_page_44_Picture_1.jpeg)

#### **6. Compute excess capacity for each service class**

- Mmedium = ((SHEAPTHRES\_SHR \* 0.35 / *<sort\_shrheap\_topmedium>*) -1
- $M_{\text{complex}} = ((SHEAPTHRES\_SHR * 0.55 / ) 1$

#### **7. Fine tune concurrency limits**

**ALTER THRESHOLD MEDIUM\_DML\_CONCURRENCY WHEN CONCURRENTDBCOORDACTIVITIES > <Nmedium \* (1+(Mmedium/2)> CONTINUE**

**ALTER THRESHOLD COMPLEX\_DML\_CONCURRENCY WHEN CONCURRENTDBCOORDACTIVITIES > <Ncomplex \* (1+(Mcomplex/2)> CONTINUE**

• Remember above that we leave some room for workload variation

![](_page_44_Picture_10.jpeg)

![](_page_45_Picture_0.jpeg)

riprannour

# **Benefits of the Optimized Configuration**

- More granular query classes mean more tailored / optimal performance
	- Greater concurrency possible for mid-range queries leading to improved response times
	- Lower concurrency for the most heavyweight queries minimizes their impact on the performance of lightweight and mid-range queries.
	- Less variation in memory consumption within each class means we can apply more efficient limits
- Granularity also allows more detailed workload monitoring
	- Each query class can be monitored and configured separately
- Including management of Load type activities provides more predictable performance when operational updates are expected on a live system

![](_page_45_Picture_9.jpeg)